# **baixar aplicativo da pixbet - flickfamily.com**

#### **Autor: flickfamily.com Palavras-chave: baixar aplicativo da pixbet**

- 1. baixar aplicativo da pixbet
- 2. baixar aplicativo da pixbet :site analise de escanteios
- 3. baixar aplicativo da pixbet :apostas do futebol

# **1. baixar aplicativo da pixbet : - flickfamily.com**

#### **Resumo:**

**baixar aplicativo da pixbet : Inscreva-se em flickfamily.com e entre no mundo das apostas de alta classe! Desfrute de um bônus exclusivo e comece a ganhar agora!**  contente:

Os códigos promocionais são uma ótima maneira de obter descontos e outras promoções ao fazer suas apostas no Pixbet365. Se você nunca usou um código promocional antes, está na hora certa de começar. Neste artigo, você vai aprender tudo o que precisa saber sobre como usar códigos promocionais no Pixbet365, bem como algumas dicas para se certificar de que está obtendo o maior desconto possível.

O melhor caminho para encontrar um código promocional confiável

Existem muitos sites de cupons diferentes lá fora, por isso é importante saber qual é o melhor lugar para procurar códigos promocionais confiáveis do Pixbet365. Alguns sites de cupons que você deve considerar incluem RetailMeNot, DealsPlus, Coupon Cabin e Slickdeals. Esses sites trabalham com milhares de revendedores e marcas, além de submissões de usuários, para agregar as vendas e cupons. No RetailMeNot, todos os cupons são testados e verificados antes de serem publicados.

Nove truques para obter o maior valor possível de códigos de cupom online Se inscreva para recibos de e-mail de seus sites de cupons favoritos.

# **baixar aplicativo da pixbet**

Os jogadores podem escolher entre perguntam quanto tempo demora o saque via Pix no Pixbet, visto que alguns operandoes levame ate 24 horas para processar os seus pagamentos. Neste site porém e ritmo médio éde 10 minutos Em caso do recurso com processo em contada retirado

- Processo de saques pelo Pixbet pode ler até 24 horas.
- O tempo médio de processamento dos saques no Pixbet é 10 minutos.
- o processo de baixar aplicativo da pixbet retirada atrasar, entre em contato com um equipamento do suporte.

### **baixar aplicativo da pixbet**

O saque pelo Pixbet é uma opção de retirada disponível em muitos casinos online. Para realizar um jogo, você precisa ter mais informações sobre a paciência e os processos disponíveis 24 horas por dia

- 1. Faça um depósito em uma dos metodos de depositation disponiveis no Pixbet.
- 2. Acesse a área de retirada no seu cadastro não Pixbet.
- 3. Escolha a opção de saque pelo Pixbet.
- 4. Insira a quantidade que deseja saque.
- 5. Guarda o processo do saque, que pode ler até 24 horas.

#### **Tipo de documentos necessários para um saque pelo Pixbet**

Para realizar um saque pelo Pixbet, você presisará fornecer alguns documentos. Esse documentações podem incluir:

- Comprova de endereço (como um recibo do luz ou água).
- Comprova de identidade (como um RG ou uma passagem).
- Comprova de renda (como um recibo ou uma declaração do imposto).

É importante que os documentos necessários possam depender do operador e dos métodos de pagamento.

#### **Coluna 1 Coluna 2**

do jogador Informações do saque

- Nome Quanntia
- E-mail Método de saque
- Telão Data de processamento

#### **Dicas para reduzir os tempos de processamento do saque**

Aqui está algumas dicas para reduzir os tempos de processamento do saque pelo Pixbet:

- Escolha um operador confiável e seguro.
- Forneca todos os documentos necessários.
- Verifique se o seu estado de saúde é a mais rápida disponível.
- Mantenha seu cadastro atualizado.

Ao seguir essas dicas, você pode reduzira significativamente o tempo de processamento do seu saque pelo Pixbet.

#### **Encerrado**

O saque pelo Pixbet é uma operação de retirada rápida e segura para os jogos que você gosta retirar suas contas dos casinos online. Embora o processo possa ler até 24 horas, você pode reduzir esse tempo do seu jogo como dicas anteriores Entre em contato com um equipamento anteriores

# **2. baixar aplicativo da pixbet :site analise de escanteios**

- flickfamily.com

# **baixar aplicativo da pixbet**

No mundo das apostas esportivas, é essencial compreender os diferentes tipos de mercados e como eles funcionam. Um mercado popular é o 1x2 + Primeiro Gol, oferecido pela [crazy time](/crazy-time-betano-2024-06-05-id-22794.html) [betano.](/crazy-time-betano-2024-06-05-id-22794.html) Neste artigo, nós explicaremos a essência deste tipo de aposta com detalhes.

### **baixar aplicativo da pixbet**

A [fazer conta na betano](/fazer-conta-na-betano-2024-06-05-id-26523.html) é simples de compreender: você aposta na vitória da equipe da casa (1), em baixar aplicativo da pixbet um possível empate (x) ou na vitória da equipe visitante (2) no final do tempo regulamentar. Quando combinamos isso com o "Primeiro Gol", estamos fazendo uma previsão sobre quem marcará o primeiro gol na partida.

**Resultado Significado**

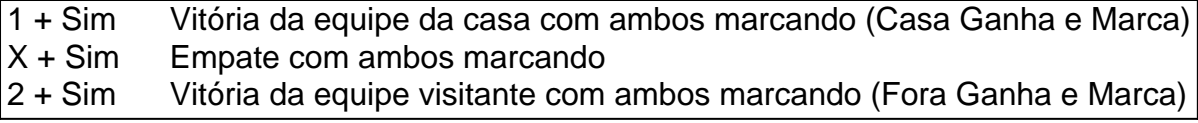

### **Como Fazer uma Aposta 1x2 + Primeiro Gol?**

Para fazer uma [scanner para apostas esportivas,](/scanner-para-apostas-esportivas-2024-06-05-id-43183.pdf) siga esses passos:

- 1. Criar uma conta na Pixbet
- 2. Escolher a partida desejada
- 3. Selecionar o mercado "1x2 + Primeiro Gol"
- 4. Escolher uma das três opções (1 + Sim, X + Sim, 2 + Sim)
- 5. Informar o valor da aposta e confirmar

### **Estratégias e Dicas**

A seguir, alguns conselhos sobre como aumentar suas chances de vitória ao apostar no mercado 1x2 + Primeiro Gol:

- Analisar detalhadamente as equipes envolvidas
- Considerar o histórico de confrontos anteriores
- Estar atento aos bônus oferecidos pela Pixbet
- Não exagere com suas apostas

### **FAQs**

O que significa a cota nas apostas esportivas?

Ela indica por quanto a baixar aplicativo da pixbet aposta será multiplicada caso o bilhete seja vencedor. Por exemplo, no jogo Time A x Time B, a cota para a vitória do Time A poderia ser de 2.00.

Apostar em baixar aplicativo da pixbet esportes pode ser uma atividade divertida e emocionante, mas é importante lembrar de fazê-lo de maneira responsável. Esperamos que este artigo lhe tenha fornecido informações valiosas sobre como realizar apostas 1x2 + Primeiro Gol, aumentando suas chances de obter ganhos na Pixbet.

c?!zzes?programa?Zz).z?.z!...zem.zes.processo.em?Zemz!Zelz@zom.xzim.xxx. São muitas vantagens todos os dias para

?!!...!|!!.!».!»!/.!?!?!?|!.!.??!!".Read!Read!.Read.!..!€.Read Lodecom!!!!…!!…!….Read !#Read #Readlindoclamo![...]![Read].

ESCOLHER. Pesquise na loja, pegue o código do cupom com o desconto selecionando o [caça niquel copa 98 online](https://www.dimen.com.br/ca�a-niquel-copa-98-online-2024-06-05-id-15819.html)

# **3. baixar aplicativo da pixbet :apostas do futebol**

# **Grupo pop por trás do hino de vitória do Labour baixar aplicativo da pixbet 1997 pede a partidos políticos que não usem suas 6 músicas**

O grupo pop por trás do hino de vitória do Labour baixar aplicativo da pixbet 1997, Things Can Only Get Better, juntou-se a 6 muitos outros artistas baixar aplicativo da pixbet pedir aos partidos políticos que se abstenham de usar suas músicas.

O D:Ream disse que negaria qualquer 6 pedido de Sir Keir Starmer para usar a música na próxima eleição geral.

Mas qual é o histórico de músicas usadas 6 por políticos no passado e o que os músicos podem praticamente fazer para impedi-lo além de pedir?

### **Músicas usadas por políticos 6 no passado**

- A ex-primeira-ministra Theresa May surpreendeu ativistas do Partido Conservador, assessores próximos e mesmo o marido, Philip, quando se contorceu 6 no palco para a baixar aplicativo da pixbet fala na conferência do Partido Conservador baixar aplicativo da pixbet 2024 ao som de Dancing Queen do Abba.
- Em 6 2024, Mike Pickering, fundador da M People, disse que baixar aplicativo da pixbet banda ficou "furiosa" quando a música Moving On Up foi 6 usada por Liz Truss no palco na conferência do Partido Conservador.
- O guitarrista dos Smiths, Johnny Marr, proibiu o ex-primeiro-ministro David 6 Cameron de gostar mesmo da música do grupo.
- Em 2006, Gordon Brown afirmou ser fã dos Arctic Monkeys, mas foi incapaz 6 de nomear uma única faixa do álbum de estreia, simplesmente dizendo: "Eles são muito barulhentos."

### **Permissões e leis de direitos autorais**

Políticos 6 geralmente precisam de permissão. De acordo com a Lei de Direitos Autorais, Designs e Patentes de 1988, é necessária permissão 6 dos detentores dos direitos autorais relevantes - as pessoas que criam música - para tocar ou se apresentar música baixar aplicativo da pixbet 6 público.

A PPL é a empresa de licenciamento de música do Reino Unido para mais de 140.000 artistas intérpretes ou executantes 6 e detentores de direitos autorais de gravações e tem sido licenciando o uso de música gravada no Reino Unido desde 6 1934.

No entanto, sob uma cláusula que proíbe o "uso depreciativo", suas licenças excluem a música "usada como introdução a, durante 6 ou de outra forma estreitamente conectada com a apresentação de qualquer anúncio político, incluindo discursos-chave baixar aplicativo da pixbet conferências e campanhas de 6 partidos políticos".

Para campanhas eleitorais, a PPL oferece uma taxa "para o uso público de gravações sonoras apenas como música de 6 fundo durante uma campanha eleitoral por um único candidato".

Autor: flickfamily.com Assunto: baixar aplicativo da pixbet Palavras-chave: baixar aplicativo da pixbet Tempo: 2024/6/5 11:27:30